<span id="page-0-0"></span> $\blacktriangleright$  $\equiv$  $\Box$  C#  $\Box$  Visual Basic Visual C++ MCImageManager API Reference Moxiecode.ImageManager Namespace **Send [Feedback](javascript:SubmitFeedback()** 

MCImageManager API

# **Classes**

**Class Description**

[ImageManagerPlugin](#page-2-0) Description of ImageManager. R

<span id="page-2-0"></span> $\equiv$  $\blacktriangleright$  $\Box$  C# $\Box$  Visual Basic Visual C++ MCImageManager API Reference ImageManagerPlugin Class [Members](#page-6-0) See [Also](#page-5-0) Send [Feedback](javascript:SubmitFeedback()

Description of ImageManager.

## **Syntax**

#### **C#**

public class ImageManagerPlugin : Plugin

### **Visual Basic (Declaration)**

Public Class ImageManagerPlugin \_ Inherits Plugin

#### **Visual C++**

public ref class ImageManagerPlugin : public Plugin

# **Inheritance Hierarchy**

[System..::.Object](http://msdn2.microsoft.com/en-us/library/e5kfa45b)

Plugin Moxiecode.ImageManager..::.ImageManagerPlugin

### <span id="page-5-0"></span>[ImageManagerPlugin](#page-6-0) Members [Moxiecode.ImageManager](#page-0-0) Namespace

<span id="page-6-0"></span> $\mathbf{F}$   $\mathbf{F}$  $\sim$ 

 $\Box$  C#  $\Box$  Visual Basic

 $\Box$  Visual C++

□ Include Protected Members

 $\Box$  Include Inherited Members

MCImageManager API Reference

ImageManagerPlugin Members

[ImageManagerPlugin](#page-2-0) Class [Constructors](#page-7-0) [Methods](#page-8-0) [Properties](#page-10-0) See [Also](#page-11-0) Send **Feedback** 

The **[ImageManagerPlugin](#page-2-0)** type exposes the following members.

## <span id="page-7-0"></span>**Constructors**

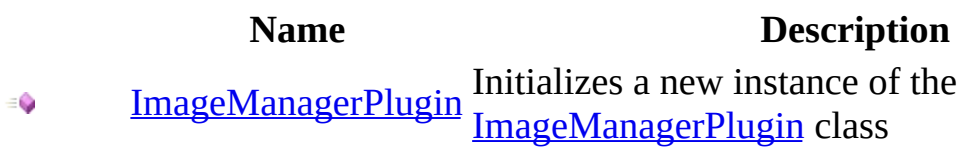

# <span id="page-8-0"></span>**Methods**

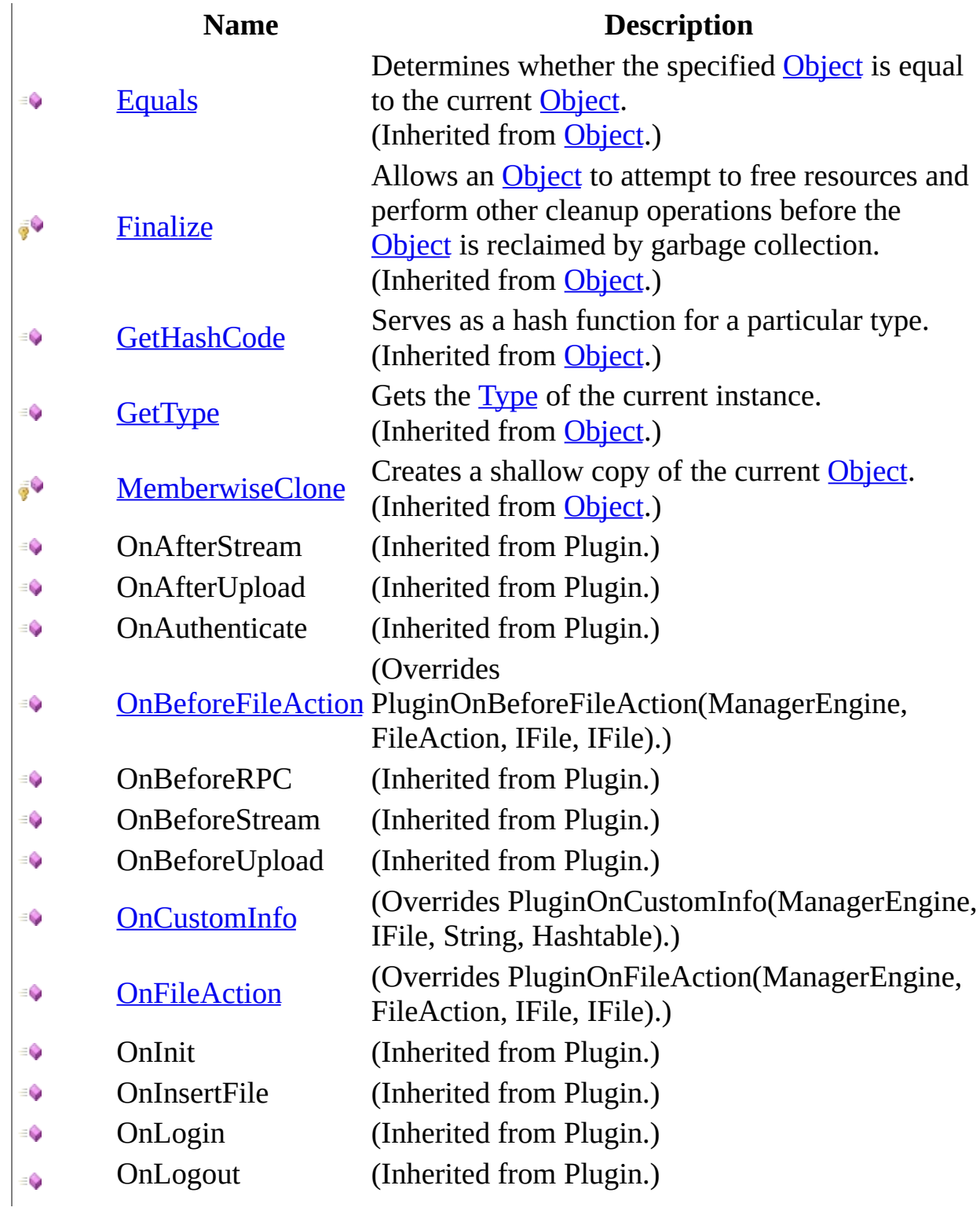

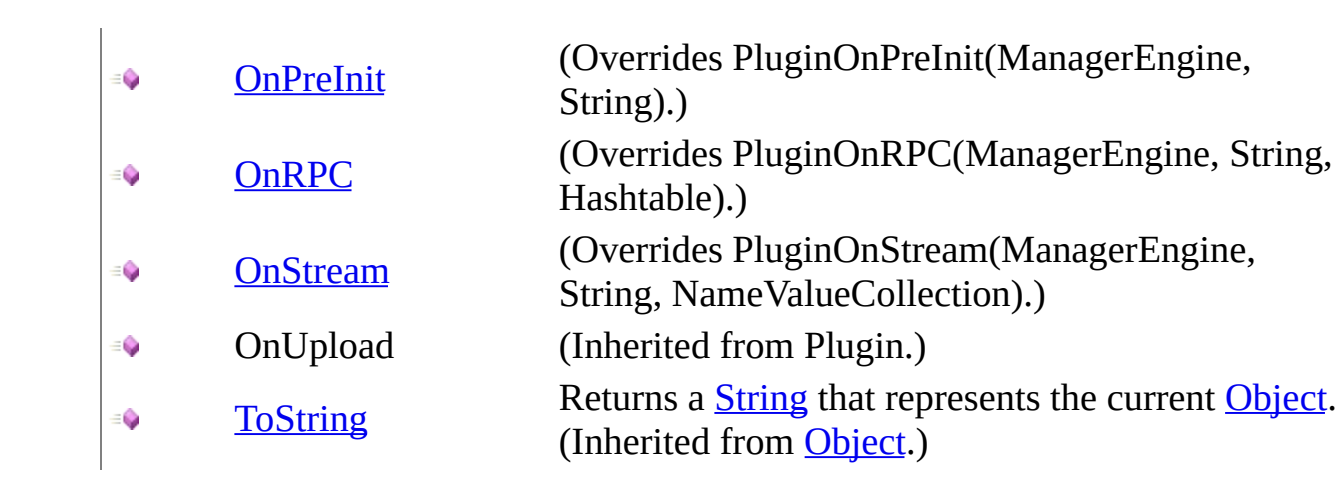

# <span id="page-10-0"></span>**Properties**

 $\sum_{i=1}^\infty$ 

**Name Description** [Prefix](#page-46-0) (Overrides PluginPrefix()()().)

ShortName (Inherited from Plugin.)

<span id="page-11-0"></span>[ImageManagerPlugin](#page-2-0) Class [Moxiecode.ImageManager](#page-0-0) Namespace Copyright Moxiecode Systems AB

<span id="page-12-0"></span> $\equiv$  $\blacktriangleright$  $\Box$  C#  $\Box$  Visual Basic Visual C++ MCImageManager API Reference ImageManagerPlugin Constructor [ImageManagerPlugin](#page-2-0) Class See [Also](#page-14-0) Send [Feedback](javascript:SubmitFeedback()

Initializes a new instance of the [ImageManagerPlugin](#page-2-0) class

## **Syntax**

### **C#**

public ImageManagerPlugin()

### **Visual Basic (Declaration)**

Public Sub New

### **Visual C++**

public: ImageManagerPlugin()

### <span id="page-14-0"></span>[ImageManagerPlugin](#page-2-0) Class [Moxiecode.ImageManager](#page-0-0) Namespace

 $\equiv$  $\mathbf{F}$  **F**  $\Box$  C# $\Box$  Visual Basic Visual C++ □ Include Protected Members  $\Box$  Include Inherited Members MCImageManager API Reference ImageManagerPlugin Methods [ImageManagerPlugin](#page-2-0) Class See [Also](#page-18-0) Send [Feedback](javascript:SubmitFeedback()

The **[ImageManagerPlugin](#page-2-0)** type exposes the following members.

# **Methods**

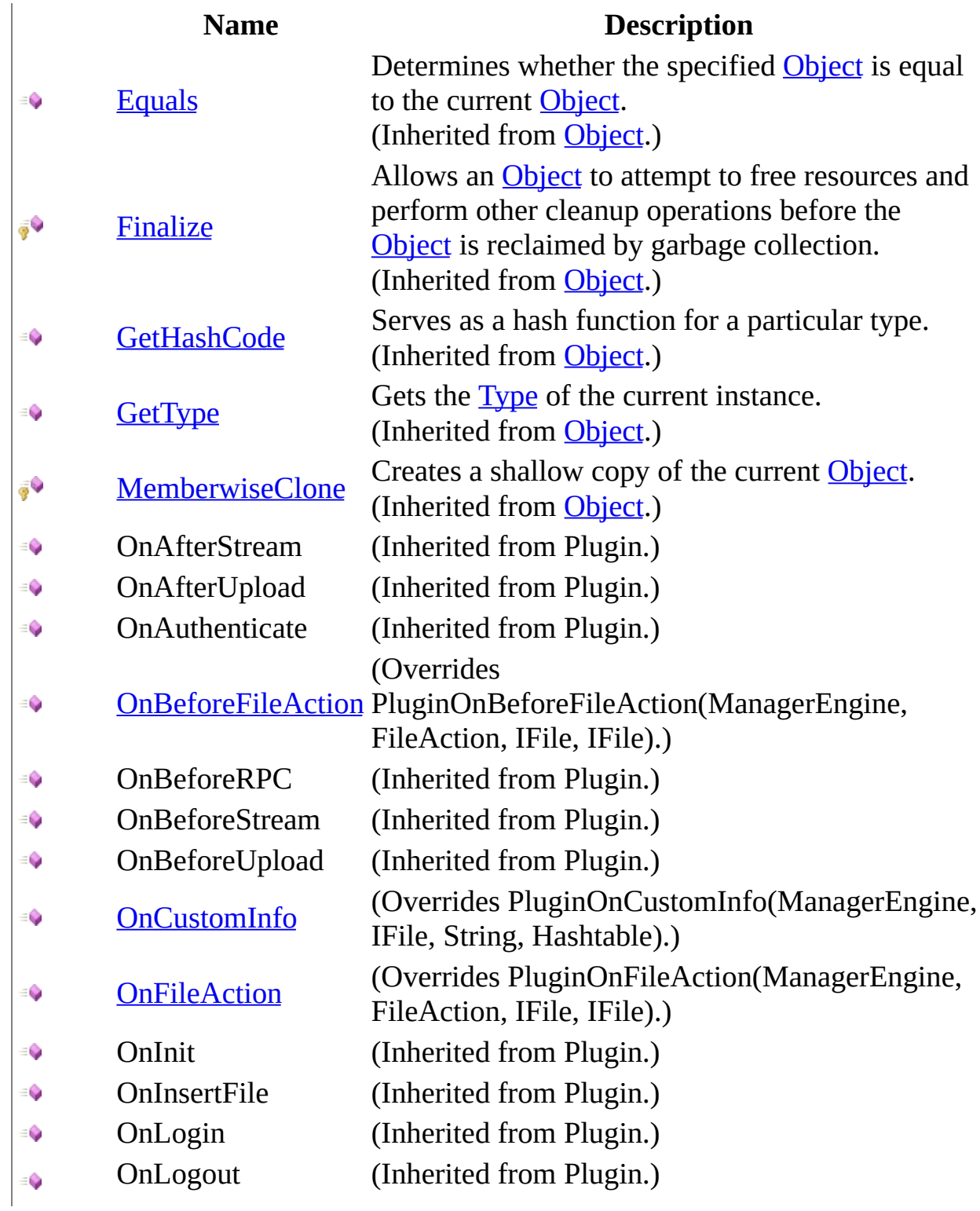

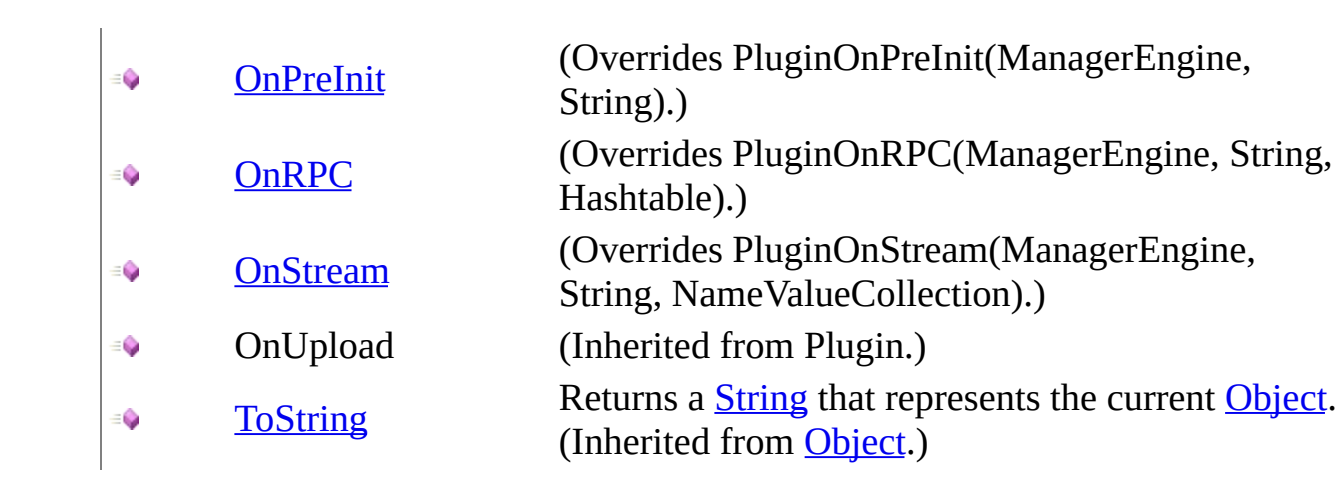

<span id="page-18-0"></span>[ImageManagerPlugin](#page-2-0) Class [Moxiecode.ImageManager](#page-0-0) Namespace Copyright Moxiecode Systems AB

<span id="page-19-0"></span> $\equiv$  $\blacktriangleright$  $\Box$  C# $\Box$  Visual Basic Visual C++ MCImageManager API Reference ImageManagerPlugin..::.OnBeforeFileAction Method [ImageManagerPlugin](#page-2-0) Class See [Also](#page-22-0) Send [Feedback](javascript:SubmitFeedback()

**[Missing <summary> documentation for** "M:Moxiecode.ImageManager.ImageManagerPlugin.OnBeforeFileAction(Moxiecode.Manager.Mana

## **Syntax**

**C#**

```
public override bool OnBeforeFileAction(
        ManagerEngine man,
        FileAction action,
        IFile file1,
        IFile file2
)
```
**Visual Basic (Declaration)**

```
Public Overrides Function OnBeforeFileAction ( _
        man As ManagerEngine, \_action As FileAction, _{-}file1 As IFile, _{-}file2 As IFile _
Boolean</u>
```
**Visual C++**

```
public:
virtual bool OnBeforeFileAction(
        ManagerEngine^ man,
        FileAction action,
        IFile^ file1,
        IFile^ file2
) override
```
#### **Parameters**

man

Type: ManagerEngine

**[Missing <param name="man"/> documentation for "M:Moxiecode.ImageManager.ImageManagerPlugin.OnBeforeFileAction(Moxiecode.Manager.ManagerEngine,Moxiecode.Manager.FileSystems.FileAction,Moxiecode.Manager.FileSystems.IFile,Moxiecode.Manager.FileSystems.IFile)"]**

action

Type: FileAction

**[Missing <param name="action"/> documentation for** "M:Moxiecode.ImageManager.ImageManagerPlugin.OnBeforeFileAction(Moxiecode.Manager.

#### file1

Type: IFile

**[Missing <param name="file1"/> documentation for** "M:Moxiecode.ImageManager.ImageManagerPlugin.OnBeforeFileAction(Moxiecode.Manager.

#### file2

Type: IFile

**[Missing <param name="file2"/> documentation for** "M:Moxiecode.ImageManager.ImageManagerPlugin.OnBeforeFileAction(Moxiecode.Manager.

#### **Return Value**

**[Missing <returns> documentation for** "M:Moxiecode.ImageManager.ImageManagerPlugin.OnBeforeFileAction(Moxiecode.Manager.Mana

#### **Implements**

IPluginOnBeforeFileAction(ManagerEngine, FileAction, IFile, IFile)

### <span id="page-22-0"></span>[ImageManagerPlugin](#page-2-0) Class [Moxiecode.ImageManager](#page-0-0) Namespace

<span id="page-23-0"></span> $\equiv$  $\blacktriangleright$  $\Box$  C# $\Box$  Visual Basic Visual C++ MCImageManager API Reference ImageManagerPlugin..::.OnCustomInfo Method [ImageManagerPlugin](#page-2-0) Class See [Also](#page-26-0) Send [Feedback](javascript:SubmitFeedback()

**[Missing <summary> documentation for "M:Moxiecode.ImageManager.ImageManagerPlugin.OnCustomInfo(Moxiecode.Manager.ManagerEngine,Moxiecode.Manager.FileSystems.IFile,System.String,System.Collections.Hashtable)"]**

## **Syntax**

```
C#
```
public override **[bool](http://msdn2.microsoft.com/en-us/library/a28wyd50)** OnCustomInfo( ManagerEngine man, IFile file, [string](http://msdn2.microsoft.com/en-us/library/s1wwdcbf) type, [Hashtable](http://msdn2.microsoft.com/en-us/library/aahzb21x) info )

**Visual Basic (Declaration)**

```
Public Overrides Function OnCustomInfo ( _
        man As ManagerEngine, _{-}file As IFile, _{-}type As String, \_info As Hashtable _
Boolean</u>
```
**Visual C++**

```
public:
virtual bool OnCustomInfo(
         ManagerEngine^ man,
         IFile^ file,
         String<sup>^</sup> type,
         Hashtable<sup>^</sup> info
) override
```
### **Parameters**

man

Type: ManagerEngine

**[Missing <param name="man"/> documentation for "M:Moxiecode.ImageManager.ImageManagerPlugin.OnCustomInfo(Moxiecode.Manager.ManagerEngine,Moxiecode.Manager.FileSystems.IFile,System.String,System.Collections.Hashtable)"]**

#### file

Type: IFile

**[Missing <param name="file"/> documentation for** "M:Moxiecode.ImageManager.ImageManagerPlugin.OnCustomInfo(Moxiecode.Manager.Man

#### type

Type: [System..::.String](http://msdn2.microsoft.com/en-us/library/s1wwdcbf)

**[Missing <param name="type"/> documentation for** "M:Moxiecode.ImageManager.ImageManagerPlugin.OnCustomInfo(Moxiecode.Manager.Man

#### info

Type: [System.Collections..::.Hashtable](http://msdn2.microsoft.com/en-us/library/aahzb21x)

**[Missing <param name="info"/> documentation for** "M:Moxiecode.ImageManager.ImageManagerPlugin.OnCustomInfo(Moxiecode.Manager.Man

#### **Return Value**

**[Missing <returns> documentation for "M:Moxiecode.ImageManager.ImageManagerPlugin.OnCustomInfo(Moxiecode.Manager.ManagerEngine,Moxiecode.Manager.FileSystems.IFile,System.String,System.Collections.Hashtable)"]**

#### **Implements**

IPluginOnCustomInfo(ManagerEngine, IFile, String, Hashtable)

### <span id="page-26-0"></span>[ImageManagerPlugin](#page-2-0) Class [Moxiecode.ImageManager](#page-0-0) Namespace

<span id="page-27-0"></span> $\equiv$  $\blacktriangleright$  $\Box$  C# $\Box$  Visual Basic Visual C++ MCImageManager API Reference ImageManagerPlugin..::.OnFileAction Method [ImageManagerPlugin](#page-2-0) Class See [Also](#page-30-0) Send [Feedback](javascript:SubmitFeedback()

**[Missing <summary> documentation for "M:Moxiecode.ImageManager.ImageManagerPlugin.OnFileAction(Moxiecode.Manager.ManagerEngine,Moxiecode.Manager.FileSystems.FileAction,Moxiecode.Manager.FileSystems.IFile,Moxiecode.Manager.FileSystems.IFile)"]**

## **Syntax**

**C#**

```
public override bool OnFileAction(
        ManagerEngine man,
        FileAction action,
        IFile file1,
        IFile file2
)
```
#### **Visual Basic (Declaration)**

```
Public Overrides Function OnFileAction ( _
        man As ManagerEngine, _
        action As FileAction, _{-}file1 As IFile, _{-}file2 As IFile \_Boolean</u>
```
**Visual C++**

```
public:
virtual bool OnFileAction(
        ManagerEngine^ man,
        FileAction action,
        IFile^ file1,
        IFile^ file2
) override
```
#### **Parameters**

man

Type: ManagerEngine

**[Missing <param name="man"/> documentation for "M:Moxiecode.ImageManager.ImageManagerPlugin.OnFileAction(Moxiecode.Manager.ManagerEngine,Moxiecode.Manager.FileSystems.FileAction,Moxiecode.Manager.FileSystems.IFile,Moxiecode.Manager.FileSystems.IFile)"]**

action

Type: FileAction

**[Missing <param name="action"/> documentation for** "M:Moxiecode.ImageManager.ImageManagerPlugin.OnFileAction(Moxiecode.Manager.Manag

#### file1

Type: IFile

**[Missing <param name="file1"/> documentation for** "M:Moxiecode.ImageManager.ImageManagerPlugin.OnFileAction(Moxiecode.Manager.Manag

#### file2

Type: IFile

**[Missing <param name="file2"/> documentation for** "M:Moxiecode.ImageManager.ImageManagerPlugin.OnFileAction(Moxiecode.Manager.Manag

#### **Return Value**

**[Missing <returns> documentation for "M:Moxiecode.ImageManager.ImageManagerPlugin.OnFileAction(Moxiecode.Manager.ManagerEngine,Moxiecode.Manager.FileSystems.FileAction,Moxiecode.Manager.FileSystems.IFile,Moxiecode.Manager.FileSystems.IFile)"]**

#### **Implements**

IPluginOnFileAction(ManagerEngine, FileAction, IFile, IFile)

### <span id="page-30-0"></span>[ImageManagerPlugin](#page-2-0) Class [Moxiecode.ImageManager](#page-0-0) Namespace

<span id="page-31-0"></span> $\equiv$  $\blacktriangleright$  $\Box$  C# $\Box$  Visual Basic Visual C++ MCImageManager API Reference ImageManagerPlugin..::.OnPreInit Method [ImageManagerPlugin](#page-2-0) Class See [Also](#page-34-0) Send [Feedback](javascript:SubmitFeedback()

**[Missing <summary> documentation for "M:Moxiecode.ImageManager.ImageManagerPlugin.OnPreInit(Moxiecode.Manager.ManagerEngine,System.String)"]**

## **Syntax**

#### **C#**

public override **[bool](http://msdn2.microsoft.com/en-us/library/a28wyd50)** OnPreInit( ManagerEngine man, [string](http://msdn2.microsoft.com/en-us/library/s1wwdcbf) prefix )

#### **Visual Basic (Declaration)**

Public Overrides Function OnPreInit ( \_ man As ManagerEngine, \_ prefix As [String](http://msdn2.microsoft.com/en-us/library/s1wwdcbf) \_ ) As <u>[Boolean](http://msdn2.microsoft.com/en-us/library/a28wyd50)</u>

#### **Visual C++**

public: virtual **[bool](http://msdn2.microsoft.com/en-us/library/a28wyd50)** OnPreInit( ManagerEngine^ man, [String^](http://msdn2.microsoft.com/en-us/library/s1wwdcbf) prefix ) override

#### **Parameters**

#### man

Type: ManagerEngine

**[Missing <param name="man"/> documentation for "M:Moxiecode.ImageManager.ImageManagerPlugin.OnPreInit(Moxiecode.Manager.ManagerEngine,System.String)"]**

#### prefix

Type: [System..::.String](http://msdn2.microsoft.com/en-us/library/s1wwdcbf)

**[Missing <param name="prefix"/> documentation for** "M:Moxiecode.ImageManager.ImageManagerPlugin.OnPreInit(Moxiecode.Manager.Managerl

#### **Return Value**

**[Missing <returns> documentation for "M:Moxiecode.ImageManager.ImageManagerPlugin.OnPreInit(Moxiecode.Manager.ManagerEngine,System.String)"]**

### **Implements**

IPluginOnPreInit(ManagerEngine, String)

### <span id="page-34-0"></span>[ImageManagerPlugin](#page-2-0) Class [Moxiecode.ImageManager](#page-0-0) Namespace

<span id="page-35-0"></span> $\equiv$  $\blacktriangleright$  $\Box$  C# $\Box$  Visual Basic Visual C++ MCImageManager API Reference ImageManagerPlugin..::.OnRPC Method [ImageManagerPlugin](#page-2-0) Class See [Also](#page-38-0) Send [Feedback](javascript:SubmitFeedback()

**[Missing <summary> documentation for "M:Moxiecode.ImageManager.ImageManagerPlugin.OnRPC(Moxiecode.Manager.ManagerEngine,System.String,System.Collections.Hashtable)"]**
## **Syntax**

#### **C#**

public override [Object](http://msdn2.microsoft.com/en-us/library/e5kfa45b) OnRPC( ManagerEngine man, [string](http://msdn2.microsoft.com/en-us/library/s1wwdcbf) cmd, [Hashtable](http://msdn2.microsoft.com/en-us/library/aahzb21x) input

)

### **Visual Basic (Declaration)**

```
Public Overrides Function OnRPC ( _
       man As ManagerEngine, _
       cmd As String, \_Hashtable _
) As Object
```
#### **Visual C++**

```
public:
Object^ OnRPC(
       ManagerEngine^ man,
       String^ cmd,
       Hashtable^ input
) override
```
#### **Parameters**

#### man

Type: ManagerEngine

**[Missing <param name="man"/> documentation for "M:Moxiecode.ImageManager.ImageManagerPlugin.OnRPC(Moxiecode.Manager.ManagerEngine,System.String,System.Collections.Hashtable)"]**

#### cmd

Type: **System..:: String** 

**[Missing <param name="cmd"/> documentation for "M:Moxiecode.ImageManager.ImageManagerPlugin.OnRPC(Moxiecode.Manager.ManagerEngine,System.String,System.Collections.Hashtable)"]** input

Type: [System.Collections..::.Hashtable](http://msdn2.microsoft.com/en-us/library/aahzb21x)

**[Missing <param name="input"/> documentation for "M:Moxiecode.ImageManager.ImageManagerPlugin.OnRPC(Moxiecode.Manager.ManagerEngine,System.String,System.Collections.Hashtable)"]**

### **Return Value**

**[Missing <returns> documentation for "M:Moxiecode.ImageManager.ImageManagerPlugin.OnRPC(Moxiecode.Manager.ManagerEngine,System.String,System.Collections.Hashtable)"]**

### **Implements**

IPluginOnRPC(ManagerEngine, String, Hashtable)

## [ImageManagerPlugin](#page-2-0) Class [Moxiecode.ImageManager](#page-0-0) Namespace

Copyright Moxiecode Systems AB

 $\equiv$  $\blacktriangleright$  $\Box$  C# $\Box$  Visual Basic Visual C++ MCImageManager API Reference ImageManagerPlugin..::.OnStream Method [ImageManagerPlugin](#page-2-0) Class See [Also](#page-42-0) Send [Feedback](javascript:SubmitFeedback()

**[Missing <summary> documentation for**  $"M:Moviecode. ImageManager. ImageManagerPlugerPIugin. OnStream(Moxiecode. Management, Management, Department of Science, and Department of Science, and Department of Science, and National Science Foundation.$ 

**Namespace:** [Moxiecode.ImageManager](#page-0-0) **Assembly:** MCImageManager (in MCImageManager.dll) Version: 1.0.0.0

## **Syntax**

#### **C#**

public override **[bool](http://msdn2.microsoft.com/en-us/library/a28wyd50)** OnStream( ManagerEngine man, [string](http://msdn2.microsoft.com/en-us/library/s1wwdcbf) cmd, [NameValueCollection](http://msdn2.microsoft.com/en-us/library/689y5thy) input

)

### **Visual Basic (Declaration)**

Public Overrides Function OnStream ( \_ man As ManagerEngine, \_ cmd As  $String, \_$  $String, \_$ input As [NameValueCollection](http://msdn2.microsoft.com/en-us/library/689y5thy) \_ ) As **[Boolean](http://msdn2.microsoft.com/en-us/library/a28wyd50)** 

### **Visual C++**

public: virtual **[bool](http://msdn2.microsoft.com/en-us/library/a28wyd50)** OnStream( ManagerEngine^ man, [String^](http://msdn2.microsoft.com/en-us/library/s1wwdcbf) cmd, [NameValueCollection^](http://msdn2.microsoft.com/en-us/library/689y5thy) input ) override

#### **Parameters**

#### man

Type: ManagerEngine

**[Missing <param name="man"/> documentation for "M:Moxiecode.ImageManager.ImageManagerPlugin.OnStream(Moxiecode.Manager.ManagerEngine,System.String,System.Collections.Specialized.NameValueCollection)"]**

#### cmd

Type: **System..:: String** 

**[Missing <param name="cmd"/> documentation for** "M:Moxiecode.ImageManager.ImageManagerPlugin.OnStream(Moxiecode.Manager.Managerl input

Type: [System.Collections.Specialized..::.NameValueCollection](http://msdn2.microsoft.com/en-us/library/689y5thy)

**[Missing <param name="input"/> documentation for** "M:Moxiecode.ImageManager.ImageManagerPlugin.OnStream(Moxiecode.Manager.Managerl

### **Return Value**

**[Missing <returns> documentation for** "M:Moxiecode.ImageManager.ImageManagerPlugin.OnStream(Moxiecode.Manager.ManagerEngine

### **Implements**

IPluginOnStream(ManagerEngine, String, NameValueCollection)

## <span id="page-42-0"></span>[ImageManagerPlugin](#page-2-0) Class [Moxiecode.ImageManager](#page-0-0) Namespace

Copyright Moxiecode Systems AB

 $\equiv$  $\mathbf{F}$  **F**  $\Box$  C# $\Box$  Visual Basic Visual C++ □ Include Protected Members  $\Box$  Include Inherited Members MCImageManager API Reference ImageManagerPlugin Properties [ImageManagerPlugin](#page-2-0) Class See [Also](#page-45-0) Send [Feedback](javascript:SubmitFeedback()

The **[ImageManagerPlugin](#page-2-0)** type exposes the following members.

# **Properties**

 $\sum_{i=1}^\infty$ 

**Name Description** [Prefix](#page-46-0) (Overrides PluginPrefix()()().)

ShortName (Inherited from Plugin.)

<span id="page-45-0"></span>[ImageManagerPlugin](#page-2-0) Class [Moxiecode.ImageManager](#page-0-0) Namespace Copyright Moxiecode Systems AB

<span id="page-46-0"></span> $\equiv$  $\blacktriangleright$  $\Box$  C# $\Box$  Visual Basic Visual C++ MCImageManager API Reference ImageManagerPlugin..::.Prefix Property [ImageManagerPlugin](#page-2-0) Class See [Also](#page-48-0) Send [Feedback](javascript:SubmitFeedback()

**[Missing <summary> documentation for "P:Moxiecode.ImageManager.ImageManagerPlugin.Prefix"]**

**Namespace:** [Moxiecode.ImageManager](#page-0-0) **Assembly:** MCImageManager (in MCImageManager.dll) Version: 1.0.0.0

## **Syntax**

**C#**

public override [string](http://msdn2.microsoft.com/en-us/library/s1wwdcbf) Prefix { get; }

## **Visual Basic (Declaration)**

Public Overrides ReadOnly Property Prefix As [String](http://msdn2.microsoft.com/en-us/library/s1wwdcbf)

### **Visual C++**

```
public:
virtual property String^ Prefix {
         String<sup>^</sup> get () override;
}
```
## **Implements**

IPluginPrefix()()()

## <span id="page-48-0"></span>[ImageManagerPlugin](#page-2-0) Class [Moxiecode.ImageManager](#page-0-0) Namespace

Copyright Moxiecode Systems AB

<span id="page-49-0"></span> $\blacktriangleright$  $\overline{\phantom{a}}$  $\Box$  C#  $\Box$  Visual Basic Visual C++ MCImageManager API Reference Moxiecode.ImageManager.Utils Namespace **Send [Feedback](javascript:SubmitFeedback()** 

MCImageManager utilities.

# **Classes**

**Class Description**

R.

[ImageUtils](#page-52-0) Description of Class1.

- 移 [IndexedImageUtils](#page-100-0) ...
- **[MediaInfo](#page-126-0)**

# **Enumerations**

## **Enumeration Description**

[MediaFormat](#page-122-0)

Copyright Moxiecode Systems AB

<span id="page-52-0"></span> $\equiv$  $\blacktriangleright$  $\Box$  C# $\Box$  Visual Basic Visual C++ MCImageManager API Reference ImageUtils Class [Members](#page-56-0) See [Also](#page-55-0) Send [Feedback](javascript:SubmitFeedback()

Description of Class1.

**Namespace:** [Moxiecode.ImageManager.Utils](#page-49-0) **Assembly:** MCImageManager (in MCImageManager.dll) Version: 1.0.0.0

## **Syntax**

## **C#**

public class ImageUtils

## **Visual Basic (Declaration)**

Public Class ImageUtils

### **Visual C++**

public ref class ImageUtils

# **Inheritance Hierarchy**

[System..::.Object](http://msdn2.microsoft.com/en-us/library/e5kfa45b)

Moxiecode.ImageManager.Utils..::.ImageUtils

## <span id="page-55-0"></span>[ImageUtils](#page-56-0) Members [Moxiecode.ImageManager.Utils](#page-49-0) Namespace

Copyright Moxiecode Systems AB

<span id="page-56-0"></span> $\sim$  $\mathbf{F}$  **F**  $\Box$  C# $\Box$  Visual Basic Visual C++ □ Include Protected Members  $\Box$  Include Inherited Members MCImageManager API Reference ImageUtils Members [ImageUtils](#page-52-0) Class [Constructors](#page-57-0) [Methods](#page-58-0) See [Also](#page-59-0) Send [Feedback](javascript:SubmitFeedback()

The **[ImageUtils](#page-52-0)** type exposes the following members.

# <span id="page-57-0"></span>**Constructors**

**Name Description**

[ImageUtils](#page-60-0) Initializes a new instance of the [ImageUtils](#page-52-0) class $\equiv \begin{pmatrix} 1 \\ 0 \end{pmatrix}$ 

# <span id="page-58-0"></span>**Methods**

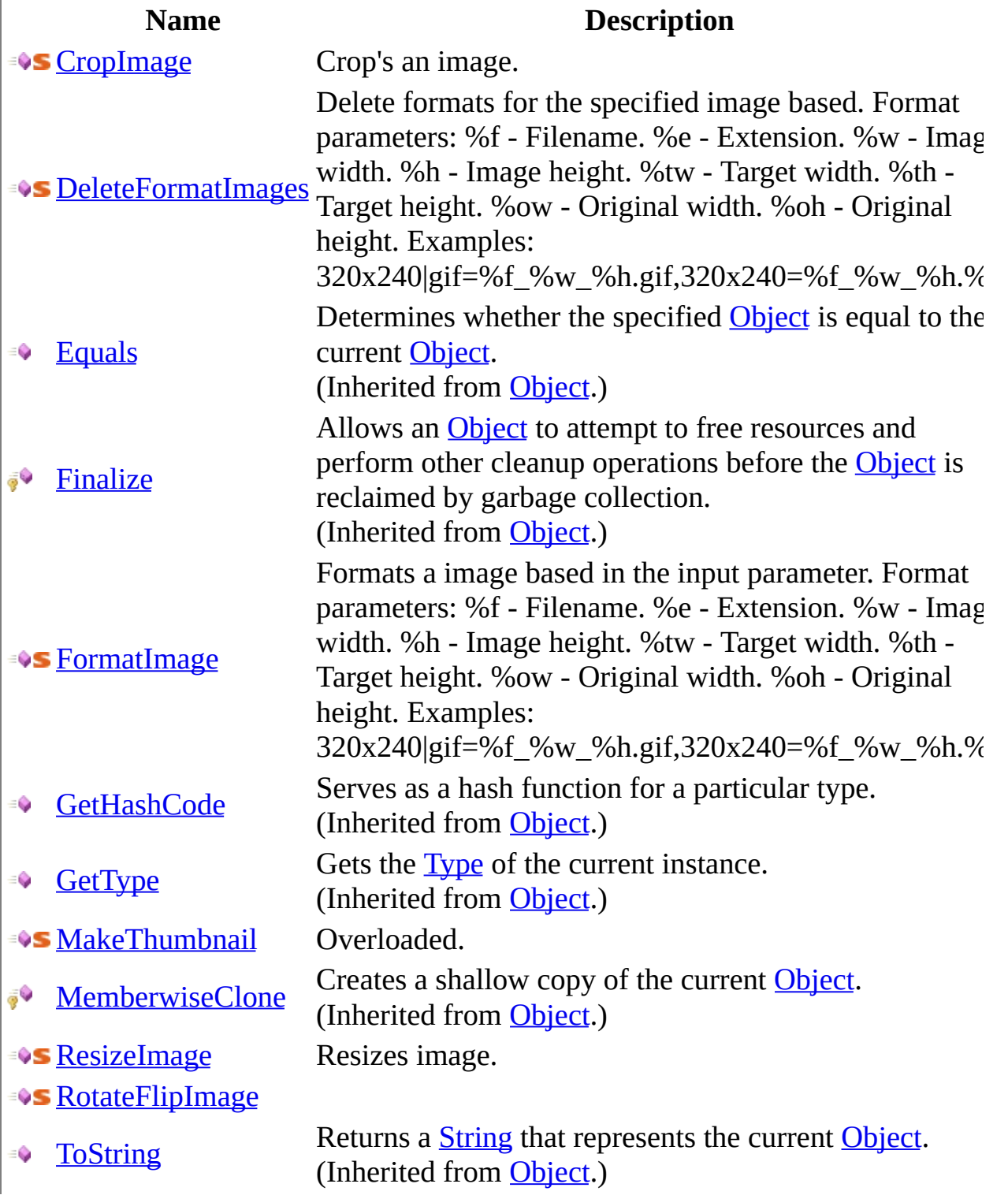

<span id="page-59-0"></span>[ImageUtils](#page-52-0) Class [Moxiecode.ImageManager.Utils](#page-49-0) Namespace Copyright Moxiecode Systems AB

<span id="page-60-0"></span> $\equiv$  $\blacktriangleright$  $\Box$  C# $\Box$  Visual Basic Visual C++ MCImageManager API Reference ImageUtils Constructor [ImageUtils](#page-52-0) Class See [Also](#page-62-0) Send [Feedback](javascript:SubmitFeedback()

Initializes a new instance of the **[ImageUtils](#page-52-0)** class

**Namespace:** [Moxiecode.ImageManager.Utils](#page-49-0) **Assembly:** MCImageManager (in MCImageManager.dll) Version: 1.0.0.0

## **Syntax**

## **C#**

public ImageUtils()

## **Visual Basic (Declaration)**

Public Sub New

### **Visual C++**

public: ImageUtils()

<span id="page-62-0"></span>[ImageUtils](#page-52-0) Class [Moxiecode.ImageManager.Utils](#page-49-0) Namespace

Copyright Moxiecode Systems AB

 $\sim$  $\mathbf{F}$  **F**  $\Box$  C# $\Box$  Visual Basic Visual C++ □ Include Protected Members  $\Box$  Include Inherited Members MCImageManager API Reference ImageUtils Methods [ImageUtils](#page-52-0) Class See [Also](#page-65-0) Send [Feedback](javascript:SubmitFeedback()

The **[ImageUtils](#page-52-0)** type exposes the following members.

# **Methods**

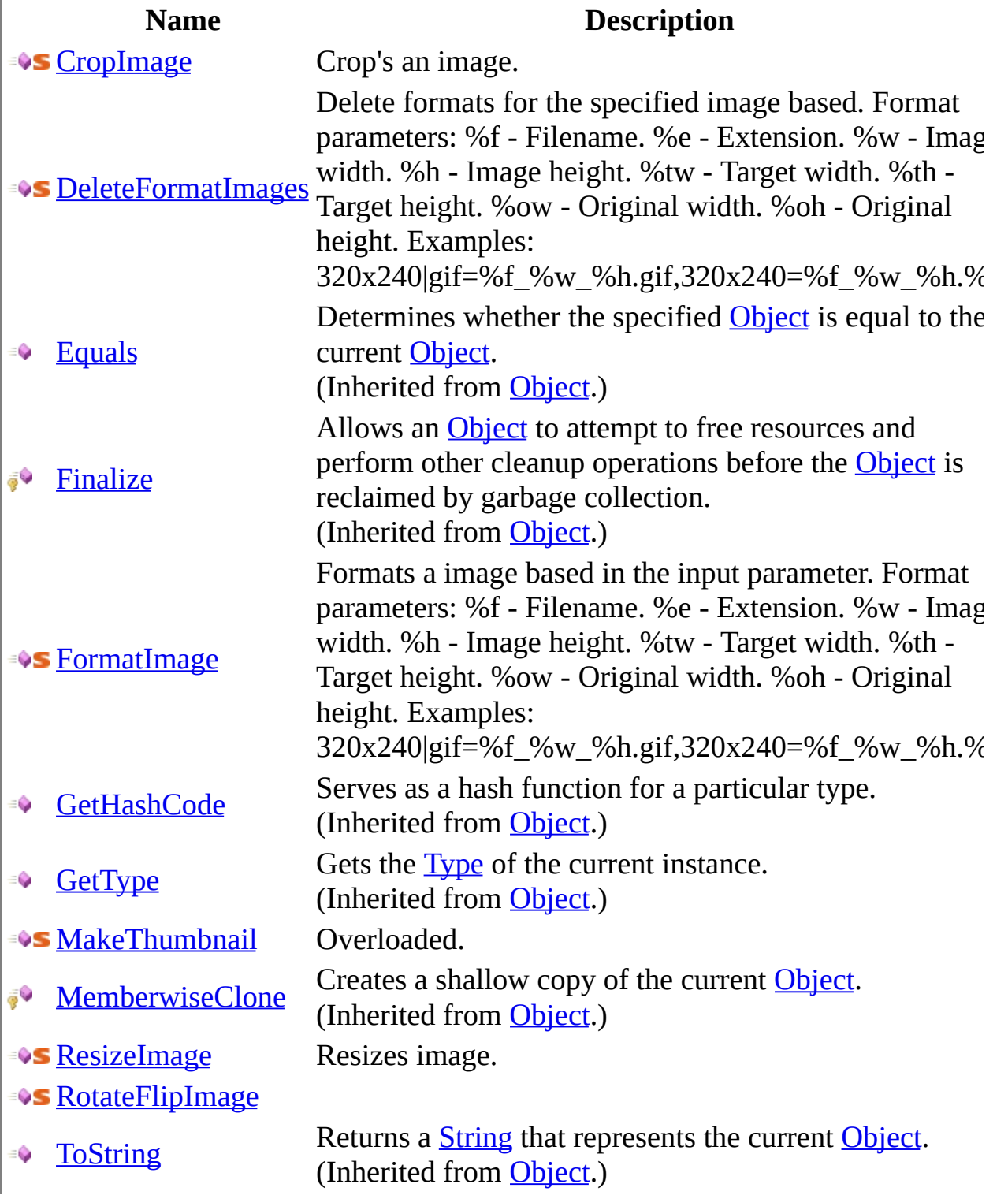

<span id="page-65-0"></span>[ImageUtils](#page-52-0) Class [Moxiecode.ImageManager.Utils](#page-49-0) Namespace Copyright Moxiecode Systems AB

<span id="page-66-0"></span> $\equiv$  $\blacktriangleright$  $\Box$  C# $\Box$  Visual Basic Visual C++ MCImageManager API Reference ImageUtils..::.CropImage Method [ImageUtils](#page-52-0) Class See [Also](#page-69-0) Send [Feedback](javascript:SubmitFeedback()

Crop's an image.

**Namespace:** [Moxiecode.ImageManager.Utils](#page-49-0) **Assembly:** MCImageManager (in MCImageManager.dll) Version: 1.0.0.0

## **Syntax**

```
C#
```

```
public static void CropImage(
        string input_file,
        string output_file,
        int x,
        int y,
        int width,
        int height,
        int quality
```
)

### **Visual Basic (Declaration)**

```
Public Shared Sub CropImage ( _
        String, _
        String</u>, _
        x As Integer}, \_Integer</u>, \overline{\phantom{a}}width As Inter_{\text{inter}}height As <u>Integer</u>, _</u>
        quality As Inter_{\_}
```

```
)
```
### **Visual C++**

```
public:
static void CropImage(
        String^ input_file,
        String^ output_file,
        int x,
        int y,
        int width,
        int height,
        int quality
)
```
**Parameters**

input\_file Type: [System..::.String](http://msdn2.microsoft.com/en-us/library/s1wwdcbf) Input file path.

output\_file Type: [System..::.String](http://msdn2.microsoft.com/en-us/library/s1wwdcbf) Output file path.

x

Type: [System..::.Int32](http://msdn2.microsoft.com/en-us/library/td2s409d) Start position x for crop.

y

Type: [System..::.Int32](http://msdn2.microsoft.com/en-us/library/td2s409d) Start position y for crop.

### width

Type: [System..::.Int32](http://msdn2.microsoft.com/en-us/library/td2s409d) Width of crop area.

height

Type: [System..::.Int32](http://msdn2.microsoft.com/en-us/library/td2s409d) Height of crop area.

## quality

Type: [System..::.Int32](http://msdn2.microsoft.com/en-us/library/td2s409d) Image quality in percent.

<span id="page-69-0"></span>[ImageUtils](#page-52-0) Class [Moxiecode.ImageManager.Utils](#page-49-0) Namespace

Copyright Moxiecode Systems AB

<span id="page-70-0"></span> $\blacktriangleright$  $\equiv$  $\Box$  C#  $\Box$  Visual Basic  $\Box$  Visual C++ MCImageManager API Reference ImageUtils..::.DeleteFormatImages Method [ImageUtils](#page-52-0) Class See [Also](#page-72-0) Send [Feedback](javascript:SubmitFeedback()

Delete formats for the specified image based. Format parameters: %f - Filename. %e - Extension. %w - Image width. %h - Image height. %tw - Target width. %th - Target height. %ow - Original width. %oh - Original height. Examples: 320x240|gif=%f\_%w\_%h.gif,320x240=%f\_%w\_%h.%e

**Namespace:** [Moxiecode.ImageManager.Utils](#page-49-0) **Assembly:** MCImageManager (in MCImageManager.dll) Version: 1.0.0.0

## **Syntax**

### **C#**

public static void DeleteFormatImages( [string](http://msdn2.microsoft.com/en-us/library/s1wwdcbf) path, [string](http://msdn2.microsoft.com/en-us/library/s1wwdcbf) format

)

### **Visual Basic (Declaration)**

Public Shared Sub DeleteFormatImages ( \_ path As  $String,$  $String,$  \_ format As [String](http://msdn2.microsoft.com/en-us/library/s1wwdcbf) \_

)

### **Visual C++**

public: static void DeleteFormatImages( [String^](http://msdn2.microsoft.com/en-us/library/s1wwdcbf) path, [String^](http://msdn2.microsoft.com/en-us/library/s1wwdcbf) format )

## **Parameters**

path

Type: System..:: String File name to format.

### format

Type: [System..::.String](http://msdn2.microsoft.com/en-us/library/s1wwdcbf) Format string to process.
[ImageUtils](#page-52-0) Class [Moxiecode.ImageManager.Utils](#page-49-0) Namespace

 $\blacktriangleright$  $\equiv$  $\Box$  C#  $\Box$  Visual Basic  $\Box$  Visual C++ MCImageManager API Reference ImageUtils..::.FormatImage Method [ImageUtils](#page-52-0) Class See [Also](#page-76-0) Send [Feedback](javascript:SubmitFeedback()

Formats a image based in the input parameter. Format parameters: %f - Filename. %e - Extension. %w - Image width. %h - Image height. %tw - Target width. %th - Target height. %ow - Original width. %oh - Original height. Examples: 320x240|gif=%f\_%w\_%h.gif,320x240=%f\_%w\_%h.%e

**Namespace:** [Moxiecode.ImageManager.Utils](#page-49-0) **Assembly:** MCImageManager (in MCImageManager.dll) Version: 1.0.0.0

## **Syntax**

#### **C#**

public static void FormatImage( [string](http://msdn2.microsoft.com/en-us/library/s1wwdcbf) path, [string](http://msdn2.microsoft.com/en-us/library/s1wwdcbf) format, [int](http://msdn2.microsoft.com/en-us/library/td2s409d) quality )

### **Visual Basic (Declaration)**

```
Public Shared Sub FormatImage ( _
       path As String, \_format As String, _
       Integer _
```
)

**Visual C++**

```
public:
static void FormatImage(
         String^ path,
         String<sup>^</sup> format,
         int quality
)
```
### **Parameters**

#### path

Type: [System..::.String](http://msdn2.microsoft.com/en-us/library/s1wwdcbf) File name to format.

#### format

Type: **[System..::.String](http://msdn2.microsoft.com/en-us/library/s1wwdcbf)** Format string to process.

### quality

Type: [System..::.Int32](http://msdn2.microsoft.com/en-us/library/td2s409d) JPEG quality in percent.

<span id="page-76-0"></span>[ImageUtils](#page-52-0) Class [Moxiecode.ImageManager.Utils](#page-49-0) Namespace

<span id="page-77-0"></span> $\sim$  $\mathbf{F}$  **F**  $\Box$  C# $\Box$  Visual Basic Visual C++

□ Include Protected Members

 $\Box$  Include Inherited Members

MCImageManager API Reference

ImageUtils..::.MakeThumbnail Method

[ImageUtils](#page-52-0) Class See [Also](#page-79-0) Send [Feedback](javascript:SubmitFeedback()

# **Overload List**

#### **Name Description** [MakeThumbnail\(String,](#page-80-0) String, Int32, Int32, Int32) ∶¢S [MakeThumbnail\(String,](#page-84-0) HttpResponse, Int32, Int32, ∶¢S Int32) [MakeThumbnail\(String,](#page-88-0) String, Int32, Int32, DateTime, ∶¢S Int32)

<span id="page-79-0"></span>[ImageUtils](#page-52-0) Class [ImageUtils](#page-56-0) Members [Moxiecode.ImageManager.Utils](#page-49-0) Namespace Copyright Moxiecode Systems AB

<span id="page-80-0"></span> $\blacktriangleright$  $\equiv$  $\Box$  C# $\Box$  Visual Basic Visual C++ MCImageManager API Reference ImageUtils..::.MakeThumbnail Method (String, String, Int32, Int32, Int32) [ImageUtils](#page-52-0) Class See [Also](#page-83-0) Send [Feedback](javascript:SubmitFeedback()

**[Missing <summary> documentation for "M:Moxiecode.ImageManager.Utils.ImageUtils.MakeThumbnail(System.String,System.String,System.Int32,System.Int32,System.Int32)"]**

**Namespace:** [Moxiecode.ImageManager.Utils](#page-49-0) **Assembly:** MCImageManager (in MCImageManager.dll) Version: 1.0.0.0

## **Syntax**

**C#**

```
public static void MakeThumbnail(
        string input_path,
        string output_path,
        int width,
        int height,
        int quality
```
)

### **Visual Basic (Declaration)**

```
Public Shared Sub MakeThumbnail ( _
        input_path As String, _
        output_path As String,width As Inter<sub>r</sub>height As Inter{Integer}, \_Integer _
```
)

#### **Visual C++**

```
public:
static void MakeThumbnail(
          String<sup>^</sup> input_path,
          String<sup>^</sup> output_path,
          int width,
          int height,
          int quality
)
```
### **Parameters**

```
input_path
    Type: System..:: String
```
**[Missing <param name="input\_path"/> documentation for** "M:Moxiecode.ImageManager.Utils.ImageUtils.MakeThumbnail(System.String,System.String,

#### output path

Type: [System..::.String](http://msdn2.microsoft.com/en-us/library/s1wwdcbf)

**[Missing <param name="output\_path"/> documentation for** "M:Moxiecode.ImageManager.Utils.ImageUtils.MakeThumbnail(System.String,System.String,

#### width

Type: **[System..::.Int32](http://msdn2.microsoft.com/en-us/library/td2s409d)** 

**[Missing <param name="width"/> documentation for** "M:Moxiecode.ImageManager.Utils.ImageUtils.MakeThumbnail(System.String,System.String,

### height

Type: **[System..::.Int32](http://msdn2.microsoft.com/en-us/library/td2s409d)** 

**[Missing <param name="height"/> documentation for** "M:Moxiecode.ImageManager.Utils.ImageUtils.MakeThumbnail(System.String,System.String,

#### quality

Type: [System..::.Int32](http://msdn2.microsoft.com/en-us/library/td2s409d)

**[Missing <param name="quality"/> documentation for "M:Moxiecode.ImageManager.Utils.ImageUtils.MakeThumbnail(System.String,System.String,System.Int32,System.Int32,System.Int32)"]**

<span id="page-83-0"></span>[ImageUtils](#page-52-0) Class [MakeThumbnail](#page-77-0) Overload [Moxiecode.ImageManager.Utils](#page-49-0) Namespace

<span id="page-84-0"></span> $\blacktriangleright$  $\equiv$  $\Box$  C# $\Box$  Visual Basic Visual C++ MCImageManager API Reference ImageUtils..::.MakeThumbnail Method (String, HttpResponse, Int32, Int32,  $Int32)$ 

[ImageUtils](#page-52-0) Class See [Also](#page-87-0) Send [Feedback](javascript:SubmitFeedback()

**[Missing <summary> documentation for "M:Moxiecode.ImageManager.Utils.ImageUtils.MakeThumbnail(System.String,System.Web.HttpResponse,System.Int32,System.Int32,System.Int32)"]**

**Namespace:** [Moxiecode.ImageManager.Utils](#page-49-0) **Assembly:** MCImageManager (in MCImageManager.dll) Version: 1.0.0.0

## **Syntax**

#### **C#**

public static void MakeThumbnail( [string](http://msdn2.microsoft.com/en-us/library/s1wwdcbf) input\_path, [HttpResponse](http://msdn2.microsoft.com/en-us/library/dhy78ycf) response, [int](http://msdn2.microsoft.com/en-us/library/td2s409d) width, [int](http://msdn2.microsoft.com/en-us/library/td2s409d) height, [int](http://msdn2.microsoft.com/en-us/library/td2s409d) quality

)

### **Visual Basic (Declaration)**

```
Public Shared Sub MakeThumbnail ( _
       input_path As String, _
       HttpResponse,
       width As Inter{Integer}_{L}height As Inter{Integer}, \_Integer _
```
)

#### **Visual C++**

```
public:
static void MakeThumbnail(
         String<sup>^</sup> input_path,
         HttpResponse^ response,
         int width,
         int height,
         int quality
)
```
#### **Parameters**

input\_path Type: **System..:: String** 

> **[Missing <param name="input\_path"/> documentation for**  $"M:Moviecode. ImageManager. Utils. Image Utils. Make Thumbnail (System. String, System. Web. H$

#### response

Type: [System.Web..::.HttpResponse](http://msdn2.microsoft.com/en-us/library/dhy78ycf)

**[Missing <param name="response"/> documentation for**  $\textbf{W}: \textbf{Moxiecode}$ .ImageManager.Utils.ImageUtils.MakeThumbnail(System.String,System.Web.Htm

#### width

Type: **[System..::.Int32](http://msdn2.microsoft.com/en-us/library/td2s409d)** 

**[Missing <param name="width"/> documentation for**  $\textbf{W}: \textbf{Moxiecode}$ .ImageManager.Utils.ImageUtils.MakeThumbnail(System.String,System.Web.Htm

#### height

Type: **[System..::.Int32](http://msdn2.microsoft.com/en-us/library/td2s409d)** 

**[Missing <param name="height"/> documentation for**  $\text{"M:Moviecode.ImageManager. Utils. ImageUtils. MakeThumbnail (System. String, System. Web. Hnab.$ 

#### quality

Type: [System..::.Int32](http://msdn2.microsoft.com/en-us/library/td2s409d)

**[Missing <param name="quality"/> documentation for** "M:Moxiecode.ImageManager.Utils.ImageUtils.MakeThumbnail(System.String,System.Web.H

<span id="page-87-0"></span>[ImageUtils](#page-52-0) Class [MakeThumbnail](#page-77-0) Overload [Moxiecode.ImageManager.Utils](#page-49-0) Namespace

<span id="page-88-0"></span> $\blacktriangleright$  $\equiv$  $\Box$  C# $\Box$  Visual Basic Visual C++ MCImageManager API Reference ImageUtils..::.MakeThumbnail Method (String, String, Int32, Int32, DateTime,  $Int32)$ [ImageUtils](#page-52-0) Class See [Also](#page-91-0) Send [Feedback](javascript:SubmitFeedback()

**[Missing <summary> documentation for "M:Moxiecode.ImageManager.Utils.ImageUtils.MakeThumbnail(System.String,System.String,System.Int32,System.Int32,System.DateTime,System.Int32)"]**

**Namespace:** [Moxiecode.ImageManager.Utils](#page-49-0) **Assembly:** MCImageManager (in MCImageManager.dll) Version: 1.0.0.0

## **Syntax**

**C#**

```
public static void MakeThumbnail(
        string input_path,
        string output_path,
        int width,
        int height,
        DateTime last_mod,
        int quality
```
)

### **Visual Basic (Declaration)**

```
Public Shared Sub MakeThumbnail ( _
        input_path As String, _
        output_path As String,width As <u>Integer</u>, -</u>
        height As Inter{Integer}, \_last_mod As DateTime, _
        Integer _
```
)

#### **Visual C++**

```
public:
static void MakeThumbnail(
         String<sup>^</sup> input_path,
         String^ output_path,
         int width,
         int height,
         DateTime last_mod,
         int quality
)
```
#### **Parameters**

input\_path Type: [System..::.String](http://msdn2.microsoft.com/en-us/library/s1wwdcbf) **[Missing <param name="input\_path"/> documentation for** "M:Moxiecode.ImageManager.Utils.ImageUtils.MakeThumbnail(System.String,System.String,!

#### output\_path

Type: [System..::.String](http://msdn2.microsoft.com/en-us/library/s1wwdcbf)

**[Missing <param name="output\_path"/> documentation for** "M:Moxiecode.ImageManager.Utils.ImageUtils.MakeThumbnail(System.String,System.String,!

#### width

Type: [System..::.Int32](http://msdn2.microsoft.com/en-us/library/td2s409d)

**[Missing <param name="width"/> documentation for** "M:Moxiecode.ImageManager.Utils.ImageUtils.MakeThumbnail(System.String,System.String,!

#### height

Type: [System..::.Int32](http://msdn2.microsoft.com/en-us/library/td2s409d)

**[Missing <param name="height"/> documentation for** "M:Moxiecode.ImageManager.Utils.ImageUtils.MakeThumbnail(System.String,System.String,!

#### last mod

Type: [System..::.DateTime](http://msdn2.microsoft.com/en-us/library/03ybds8y)

**[Missing <param name="last\_mod"/> documentation for** "M:Moxiecode.ImageManager.Utils.ImageUtils.MakeThumbnail(System.String,System.String,!

#### quality

Type: [System..::.Int32](http://msdn2.microsoft.com/en-us/library/td2s409d)

**[Missing <param name="quality"/> documentation for** "M:Moxiecode.ImageManager.Utils.ImageUtils.MakeThumbnail(System.String,System.String,!

<span id="page-91-0"></span>[ImageUtils](#page-52-0) Class [MakeThumbnail](#page-77-0) Overload [Moxiecode.ImageManager.Utils](#page-49-0) Namespace

 $\equiv$  $\blacktriangleright$  $\Box$  C# $\Box$  Visual Basic Visual C++ MCImageManager API Reference ImageUtils..::.ResizeImage Method [ImageUtils](#page-52-0) Class See [Also](#page-95-0) Send [Feedback](javascript:SubmitFeedback()

Resizes image.

**Namespace:** [Moxiecode.ImageManager.Utils](#page-49-0) **Assembly:** MCImageManager (in MCImageManager.dll) Version: 1.0.0.0

## **Syntax**

```
C#
```

```
public static void ResizeImage(
        string input_file,
        string output_file,
        int width,
        int height,
        int quality
```
)

### **Visual Basic (Declaration)**

```
Public Shared Sub ResizeImage ( _
         input_file As String, _
         output_file As String, _
         width As <u>Integer</u>, <math>\_</math></u>
         height As <u>Integer</u>, _</u>
         Integer _
```
)

#### **Visual C++**

```
public:
static void ResizeImage(
        String^ input_file,
        String^ output_file,
        int width,
        int height,
        int quality
)
```
#### **Parameters**

input\_file Type: **[System..::.String](http://msdn2.microsoft.com/en-us/library/s1wwdcbf)** File to resize.

output\_file Type: [System..::.String](http://msdn2.microsoft.com/en-us/library/s1wwdcbf) File to output to.

width

Type: [System..::.Int32](http://msdn2.microsoft.com/en-us/library/td2s409d) Width of new image

height

Type: [System..::.Int32](http://msdn2.microsoft.com/en-us/library/td2s409d) Height of new image

quality

Type: [System..::.Int32](http://msdn2.microsoft.com/en-us/library/td2s409d) Image quality in percent.

<span id="page-95-0"></span>[ImageUtils](#page-52-0) Class [Moxiecode.ImageManager.Utils](#page-49-0) Namespace

 $\equiv$  $\blacktriangleright$  $\Box$  C# $\Box$  Visual Basic Visual C++ MCImageManager API Reference ImageUtils..::.RotateFlipImage Method [ImageUtils](#page-52-0) Class See [Also](#page-99-0) Send [Feedback](javascript:SubmitFeedback()

**[Missing <summary> documentation for "M:Moxiecode.ImageManager.Utils.ImageUtils.RotateFlipImage(System.String,System.String,System.Drawing.RotateFlipType,System.Int32)"]**

**Namespace:** [Moxiecode.ImageManager.Utils](#page-49-0) **Assembly:** MCImageManager (in MCImageManager.dll) Version: 1.0.0.0

## **Syntax**

#### **C#**

```
public static void RotateFlipImage(
        string input_file,
        string output_file,
        RotateFlipType rotate_flip,
        int quality
)
```
### **Visual Basic (Declaration)**

```
Public Shared Sub RotateFlipImage ( _
      input_file As String, \_output_file As String, _
      RotateFlipType,
      Integer _
)
```
**Visual C++**

```
public:
static void RotateFlipImage(
        String^ input_file,
        String^ output_file,
        RotateFlipType rotate_flip,
        int quality
)
```
### **Parameters**

input\_file Type: **[System..::.String](http://msdn2.microsoft.com/en-us/library/s1wwdcbf)** 

> **[Missing <param name="input\_file"/> documentation for "M:Moxiecode.ImageManager.Utils.ImageUtils.RotateFlipImage(System.String,System.String,System.Drawing.RotateFlipType,System.Int32)"]**

#### output\_file

Type: [System..::.String](http://msdn2.microsoft.com/en-us/library/s1wwdcbf)

**[Missing <param name="output\_file"/> documentation for** "M:Moxiecode.ImageManager.Utils.ImageUtils.RotateFlipImage(System.String,System.String,

rotate\_flip

Type: [System.Drawing..::.RotateFlipType](http://msdn2.microsoft.com/en-us/library/dzxkd42e)

**[Missing <param name="rotate\_flip"/> documentation for** "M:Moxiecode.ImageManager.Utils.ImageUtils.RotateFlipImage(System.String,System.String,

quality

Type: [System..::.Int32](http://msdn2.microsoft.com/en-us/library/td2s409d)

**[Missing <param name="quality"/> documentation for** "M:Moxiecode.ImageManager.Utils.ImageUtils.RotateFlipImage(System.String,System.String,

<span id="page-99-0"></span>[ImageUtils](#page-52-0) Class [Moxiecode.ImageManager.Utils](#page-49-0) Namespace

<span id="page-100-0"></span> $\equiv$  $\blacktriangleright$  $\Box$  C# $\Box$  Visual Basic Visual C++ MCImageManager API Reference IndexedImageUtils Class [Members](#page-104-0) See [Also](#page-103-0) Send [Feedback](javascript:SubmitFeedback()

...

**Namespace:** [Moxiecode.ImageManager.Utils](#page-49-0) **Assembly:** MCImageManager (in MCImageManager.dll) Version: 1.0.0.0

# **Syntax**

### **C#**

public class IndexedImageUtils

## **Visual Basic (Declaration)**

Public Class IndexedImageUtils

### **Visual C++**

public ref class IndexedImageUtils

# **Inheritance Hierarchy**

[System..::.Object](http://msdn2.microsoft.com/en-us/library/e5kfa45b)

Moxiecode.ImageManager.Utils..::.IndexedImageUtils

### <span id="page-103-0"></span>[IndexedImageUtils](#page-104-0) Members [Moxiecode.ImageManager.Utils](#page-49-0) Namespace

<span id="page-104-0"></span> $\sim$  $\mathbf{F}$   $\mathbf{F}$  $\Box$  C# $\Box$  Visual Basic Visual C++ □ Include Protected Members  $\Box$  Include Inherited Members MCImageManager API Reference IndexedImageUtils Members [IndexedImageUtils](#page-100-0) Class [Constructors](#page-105-0) [Methods](#page-106-0) See [Also](#page-107-0) Send [Feedback](javascript:SubmitFeedback()

The **[IndexedImageUtils](#page-100-0)** type exposes the following members.

# <span id="page-105-0"></span>**Constructors**

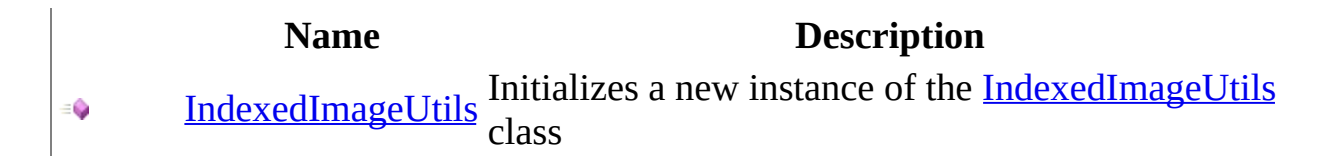

# <span id="page-106-0"></span>**Methods**

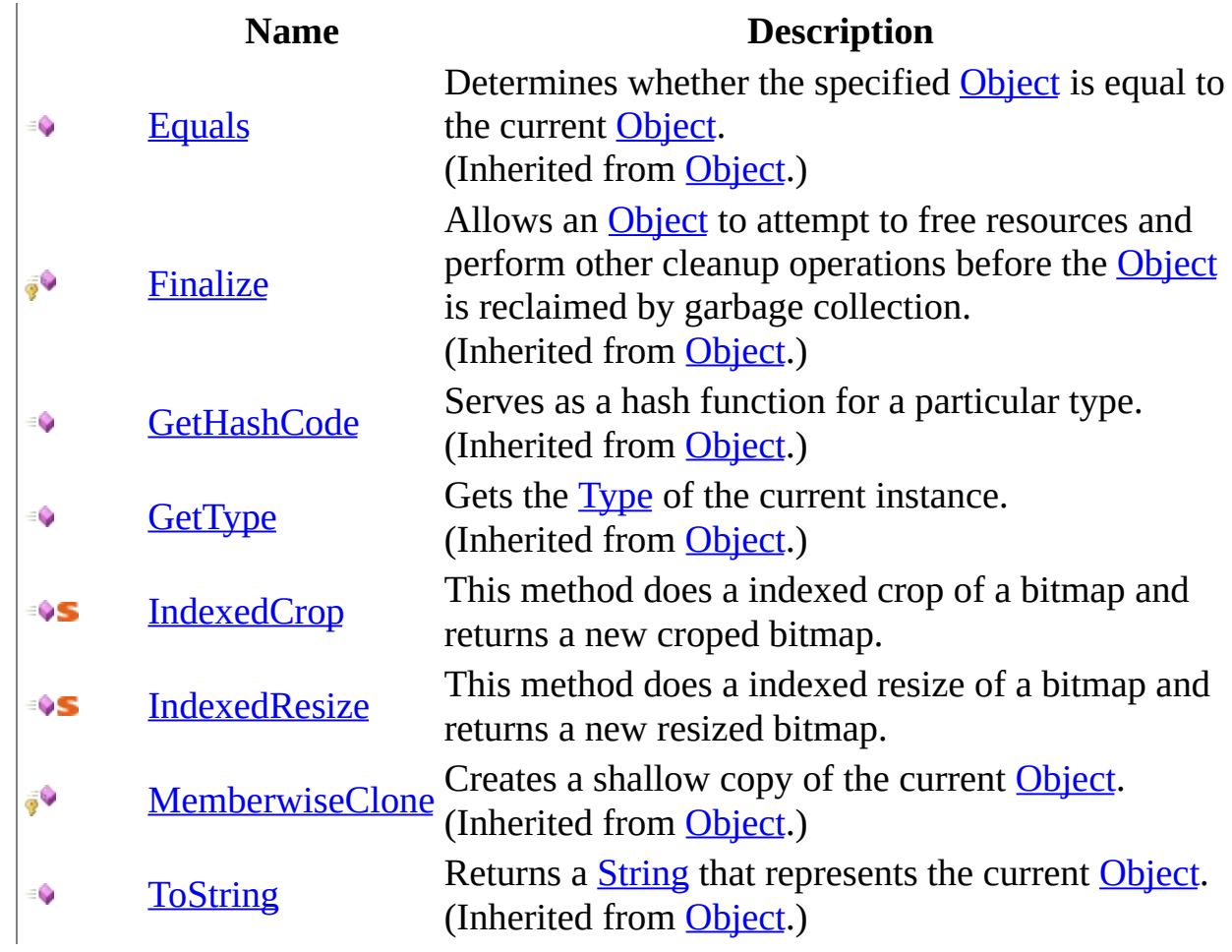

<span id="page-107-0"></span>[IndexedImageUtils](#page-100-0) Class

[Moxiecode.ImageManager.Utils](#page-49-0) Namespace
$\equiv$  $\blacktriangleright$  $\Box$  C#  $\Box$  Visual Basic Visual C++ MCImageManager API Reference IndexedImageUtils Constructor [IndexedImageUtils](#page-100-0) Class See [Also](#page-110-0) Send [Feedback](javascript:SubmitFeedback()

Initializes a new instance of the [IndexedImageUtils](#page-100-0) class

**Namespace:** [Moxiecode.ImageManager.Utils](#page-49-0) **Assembly:** MCImageManager (in MCImageManager.dll) Version: 1.0.0.0

### **Syntax**

### **C#**

public IndexedImageUtils()

### **Visual Basic (Declaration)**

Public Sub New

### **Visual C++**

public: IndexedImageUtils()

<span id="page-110-0"></span>[IndexedImageUtils](#page-100-0) Class [Moxiecode.ImageManager.Utils](#page-49-0) Namespace

 $\sim$  $\mathbf{F}$  **F**  $\Box$  C# $\Box$  Visual Basic Visual C++ □ Include Protected Members  $\Box$  Include Inherited Members MCImageManager API Reference IndexedImageUtils Methods [IndexedImageUtils](#page-100-0) Class See [Also](#page-113-0) Send [Feedback](javascript:SubmitFeedback()

The **[IndexedImageUtils](#page-100-0)** type exposes the following members.

# **Methods**

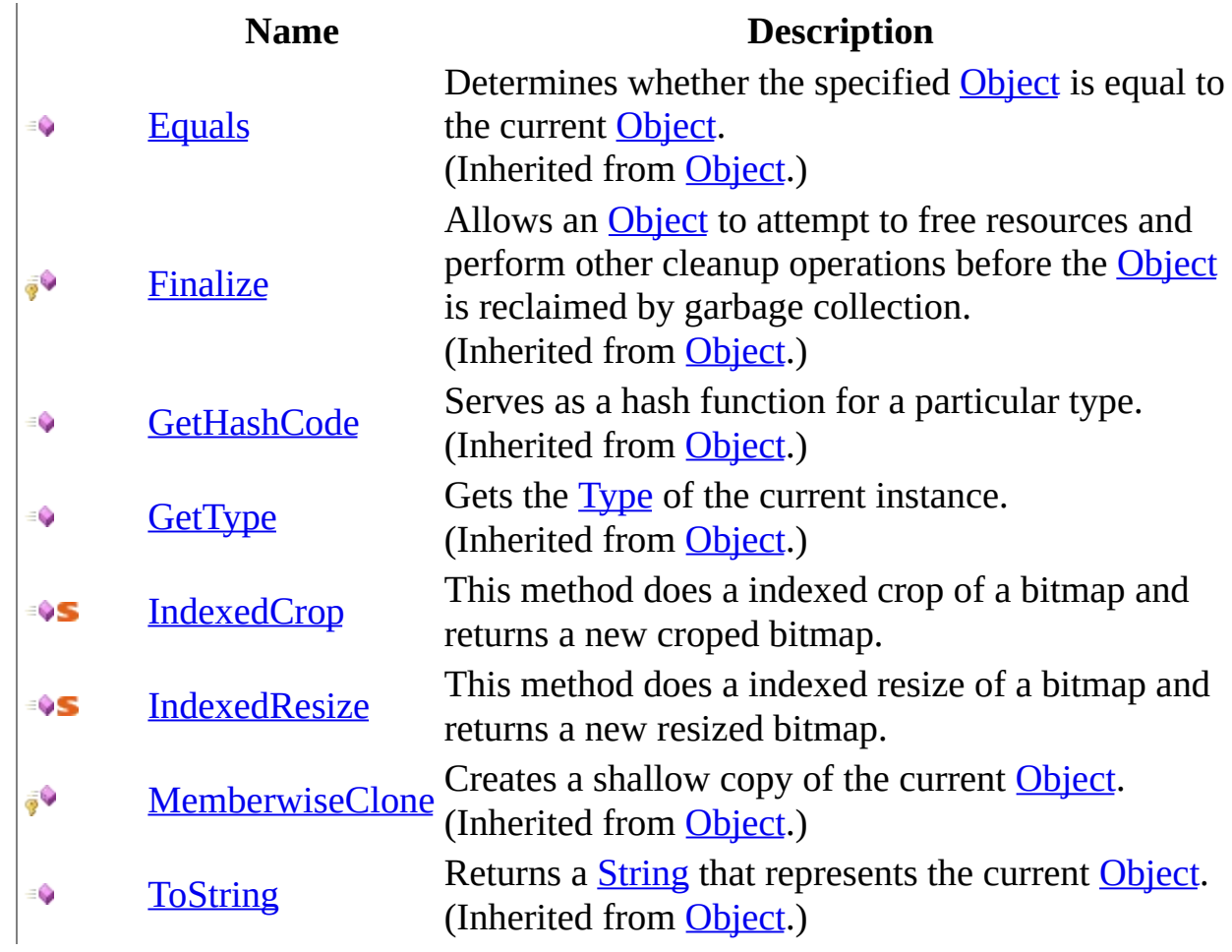

<span id="page-113-0"></span>[IndexedImageUtils](#page-100-0) Class

[Moxiecode.ImageManager.Utils](#page-49-0) Namespace

<span id="page-114-0"></span> $\equiv$  $\blacktriangleright$  $\Box$  C#  $\Box$  Visual Basic Visual C++ MCImageManager API Reference IndexedImageUtils..::.IndexedCrop Method [IndexedImageUtils](#page-100-0) Class See [Also](#page-117-0) Send [Feedback](javascript:SubmitFeedback()

This method does a indexed crop of a bitmap and returns a new croped bitmap.

**Namespace:** [Moxiecode.ImageManager.Utils](#page-49-0) **Assembly:** MCImageManager (in MCImageManager.dll) Version: 1.0.0.0

### **Syntax**

```
C#
```
public static **[Bitmap](http://msdn2.microsoft.com/en-us/library/4e7y164x)** IndexedCrop( [string](http://msdn2.microsoft.com/en-us/library/s1wwdcbf) path, [int](http://msdn2.microsoft.com/en-us/library/td2s409d) tx, [int](http://msdn2.microsoft.com/en-us/library/td2s409d) ty, [int](http://msdn2.microsoft.com/en-us/library/td2s409d) width, [int](http://msdn2.microsoft.com/en-us/library/td2s409d) height

)

### **Visual Basic (Declaration)**

```
Public Shared Function IndexedCrop ( _
         path As String, \_tx As Inter<sub>r</sub>ty As Inter<sub>r</sub>width As <u>Integer</u>, -</u>
         height As Integer _
) As Bitmap
```
**Visual C++**

```
public:
Bitmap^ IndexedCrop(
        String<sup>^</sup> path,
        int tx,
        int ty,
        int width,
        int height
)
```
#### **Parameters**

path Type: **[System..::.String](http://msdn2.microsoft.com/en-us/library/s1wwdcbf)** File to crop.

tx

Type: [System..::.Int32](http://msdn2.microsoft.com/en-us/library/td2s409d) x pos.

### ty

Type: [System..::.Int32](http://msdn2.microsoft.com/en-us/library/td2s409d) y pos.

### width

Type: [System..::.Int32](http://msdn2.microsoft.com/en-us/library/td2s409d) width.

### height

Type: [System..::.Int32](http://msdn2.microsoft.com/en-us/library/td2s409d) height.

### **Return Value**

Net croped bitmap.

<span id="page-117-0"></span>[IndexedImageUtils](#page-100-0) Class [Moxiecode.ImageManager.Utils](#page-49-0) Namespace

<span id="page-118-0"></span> $\sim$  $\blacktriangleright$  $\Box$  C# $\Box$  Visual Basic Visual C++ MCImageManager API Reference IndexedImageUtils..::.IndexedResize Method [IndexedImageUtils](#page-100-0) Class See [Also](#page-121-0) Send [Feedback](javascript:SubmitFeedback()

This method does a indexed resize of a bitmap and returns a new resized bitmap.

**Namespace:** [Moxiecode.ImageManager.Utils](#page-49-0) **Assembly:** MCImageManager (in MCImageManager.dll) Version: 1.0.0.0

### **Syntax**

```
C#
```

```
public static Bitmap IndexedResize(
        string path,
        int xSize,
        int ySize
)
```
### **Visual Basic (Declaration)**

```
Public Shared Function IndexedResize ( _
       path As String, \_xSize As Inter<sub>1</sub>Integer _
) As Bitmap
```
#### **Visual C++**

```
public:
Bitmap^ IndexedResize(
       String^ path,
       int xSize,
       int ySize
)
```
#### **Parameters**

#### path

Type: [System..::.String](http://msdn2.microsoft.com/en-us/library/s1wwdcbf) File to resize.

#### xSize

Type: [System..::.Int32](http://msdn2.microsoft.com/en-us/library/td2s409d) width of new bitmap.

### ySize

Type: [System..::.Int32](http://msdn2.microsoft.com/en-us/library/td2s409d) height of new bitmap.

### **Return Value**

Net resized bitmap.

<span id="page-121-0"></span>[IndexedImageUtils](#page-100-0) Class [Moxiecode.ImageManager.Utils](#page-49-0) Namespace

 $\blacksquare$  $\Box$  C# $\Box$  Visual Basic Visual C++ MCImageManager API Reference MediaFormat Enumeration See [Also](#page-125-0) Send [Feedback](javascript:SubmitFeedback()

**[Missing <summary> documentation for "T:Moxiecode.ImageManager.Utils.MediaFormat"]**

**Namespace:** [Moxiecode.ImageManager.Utils](#page-49-0) **Assembly:** MCImageManager (in MCImageManager.dll) Version: 1.0.0.0

### **Syntax**

### **C#**

public enum MediaFormat

### **Visual Basic (Declaration)**

Public Enumeration MediaFormat

### **Visual C++**

public enum class MediaFormat

# **Members**

### **Member name Description**

Unknown

JPEG

GIF

PNG

BMP

SWF

<span id="page-125-0"></span>[Moxiecode.ImageManager.Utils](#page-49-0) Namespace

<span id="page-126-0"></span> $\blacksquare$  $\Box$  C# $\Box$  Visual Basic Visual C++ MCImageManager API Reference MediaInfo Class [Members](#page-130-0) See [Also](#page-129-0) Send [Feedback](javascript:SubmitFeedback()

**[Missing <summary> documentation for "T:Moxiecode.ImageManager.Utils.MediaInfo"]**

**Namespace:** [Moxiecode.ImageManager.Utils](#page-49-0) **Assembly:** MCImageManager (in MCImageManager.dll) Version: 1.0.0.0

### **Syntax**

### **C#**

public class MediaInfo

### **Visual Basic (Declaration)**

Public Class MediaInfo

### **Visual C++**

public ref class MediaInfo

# **Inheritance Hierarchy**

[System..::.Object](http://msdn2.microsoft.com/en-us/library/e5kfa45b)

Moxiecode.ImageManager.Utils..::.MediaInfo

### <span id="page-129-0"></span>[MediaInfo](#page-130-0) Members

[Moxiecode.ImageManager.Utils](#page-49-0) Namespace

<span id="page-130-0"></span> $\blacksquare$   $\blacksquare$   $\blacksquare$  $\Box$  C# $\Box$  Visual Basic Visual C++ □ Include Protected Members  $\Box$  Include Inherited Members MCImageManager API Reference MediaInfo Members [MediaInfo](#page-126-0) Class [Constructors](#page-131-0) [Methods](#page-132-0) [Properties](#page-133-0) See [Also](#page-134-0) Send [Feedback](javascript:SubmitFeedback()

The **[MediaInfo](#page-126-0)** type exposes the following members.

# <span id="page-131-0"></span>**Constructors**

**Name Description**

**[MediaInfo](#page-135-0)** Overloaded.

# <span id="page-132-0"></span>**Methods**

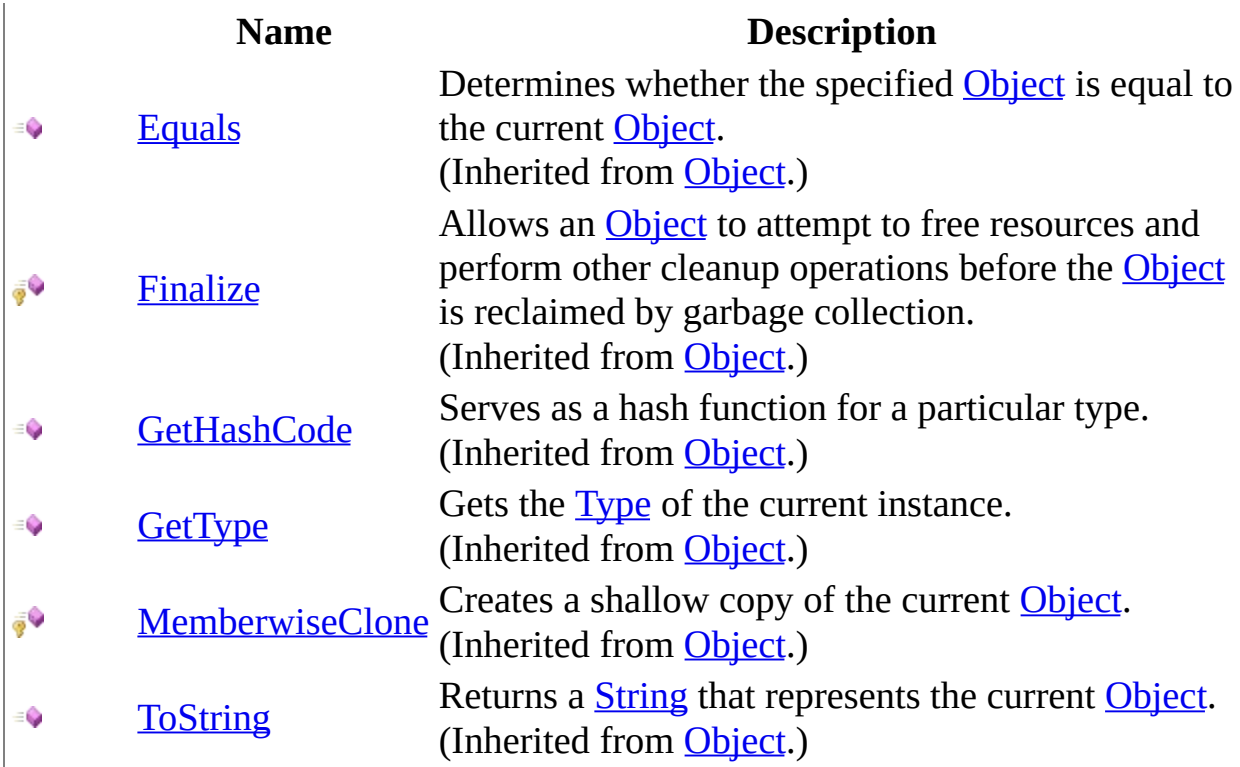

# <span id="page-133-0"></span>**Properties**

### **Name Description**

[Format](#page-153-0) **F** [Height](#page-156-0)

**[Width](#page-159-0)** 

<span id="page-134-0"></span>[MediaInfo](#page-126-0) Class [Moxiecode.ImageManager.Utils](#page-49-0) Namespace Copyright Moxiecode Systems AB

<span id="page-135-0"></span> $\blacksquare$  $\Box$  C#  $\Box$  Visual Basic Visual C++ □ Include Protected Members  $\Box$  Include Inherited Members MCImageManager API Reference MediaInfo Constructor

[MediaInfo](#page-126-0) Class See [Also](#page-137-0) Send [Feedback](javascript:SubmitFeedback()

# **Overload List**

### **Name Description**

- [MediaInfo\(\)\(\)\(\)](#page-138-0) Initializes a new instance of the [MediaInfo](#page-126-0) class €
- [MediaInfo\(Stream\)](#page-141-0) Initializes a new instance of the [MediaInfo](#page-126-0) class €
- [MediaInfo\(String\)](#page-144-0) Initializes a new instance of the [MediaInfo](#page-126-0) class €

<span id="page-137-0"></span>[MediaInfo](#page-126-0) Class [MediaInfo](#page-130-0) Members [Moxiecode.ImageManager.Utils](#page-49-0) Namespace Copyright Moxiecode Systems AB

<span id="page-138-0"></span> $\rightarrow$  $\Box$  C# $\Box$  Visual Basic Visual C++ MCImageManager API Reference MediaInfo Constructor [MediaInfo](#page-126-0) Class See [Also](#page-140-0) Send [Feedback](javascript:SubmitFeedback()

Initializes a new instance of the [MediaInfo](#page-126-0) class

**Namespace:** [Moxiecode.ImageManager.Utils](#page-49-0) **Assembly:** MCImageManager (in MCImageManager.dll) Version: 1.0.0.0

### **Syntax**

### **C#**

public MediaInfo()

### **Visual Basic (Declaration)**

Public Sub New

### **Visual C++**

public: MediaInfo()

<span id="page-140-0"></span>[MediaInfo](#page-126-0) Class [MediaInfo](#page-135-0) Overload [Moxiecode.ImageManager.Utils](#page-49-0) Namespace

<span id="page-141-0"></span> $=$   $\blacksquare$  $\Box$  C# $\Box$  Visual Basic Visual C++ MCImageManager API Reference MediaInfo Constructor (Stream) [MediaInfo](#page-126-0) Class See [Also](#page-143-0) Send [Feedback](javascript:SubmitFeedback()

Initializes a new instance of the [MediaInfo](#page-126-0) class

**Namespace:** [Moxiecode.ImageManager.Utils](#page-49-0) **Assembly:** MCImageManager (in MCImageManager.dll) Version: 1.0.0.0

### **Syntax**

#### **C#**

public MediaInfo( [Stream](http://msdn2.microsoft.com/en-us/library/8f86tw9e) stream  $\mathcal{L}$ 

### **Visual Basic (Declaration)**

Public Sub New ( \_ stream As **[Stream](http://msdn2.microsoft.com/en-us/library/8f86tw9e)** \_ )

#### **Visual C++**

public: MediaInfo( [Stream^](http://msdn2.microsoft.com/en-us/library/8f86tw9e) stream

)

### **Parameters**

stream

Type: [System.IO..::.Stream](http://msdn2.microsoft.com/en-us/library/8f86tw9e)

**[Missing <param name="stream"/> documentation for "M:Moxiecode.ImageManager.Utils.MediaInfo.#ctor(System.IO.Stream)"]**

<span id="page-143-0"></span>[MediaInfo](#page-126-0) Class [MediaInfo](#page-135-0) Overload [Moxiecode.ImageManager.Utils](#page-49-0) Namespace
$=$   $\blacksquare$  $\Box$  C# $\Box$  Visual Basic Visual C++ MCImageManager API Reference MediaInfo Constructor (String) [MediaInfo](#page-126-0) Class See [Also](#page-146-0) Send [Feedback](javascript:SubmitFeedback()

Initializes a new instance of the [MediaInfo](#page-126-0) class

#### **C#**

public MediaInfo( [string](http://msdn2.microsoft.com/en-us/library/s1wwdcbf) path )

### **Visual Basic (Declaration)**

Public Sub New ( \_ path As  $String_$  $String_$ )

#### **Visual C++**

```
public:
MediaInfo(
        String^ path
)
```
#### **Parameters**

path

Type: [System..::.String](http://msdn2.microsoft.com/en-us/library/s1wwdcbf)

**[Missing <param name="path"/> documentation for "M:Moxiecode.ImageManager.Utils.MediaInfo.#ctor(System.String)"]**

<span id="page-146-0"></span>[MediaInfo](#page-126-0) Class [MediaInfo](#page-135-0) Overload [Moxiecode.ImageManager.Utils](#page-49-0) Namespace

 $\blacksquare$   $\blacksquare$   $\blacksquare$  $\Box$  C# $\Box$  Visual Basic Visual C++ □ Include Protected Members  $\Box$  Include Inherited Members MCImageManager API Reference MediaInfo Methods [MediaInfo](#page-126-0) Class See [Also](#page-149-0) Send [Feedback](javascript:SubmitFeedback()

The **[MediaInfo](#page-126-0)** type exposes the following members.

# **Methods**

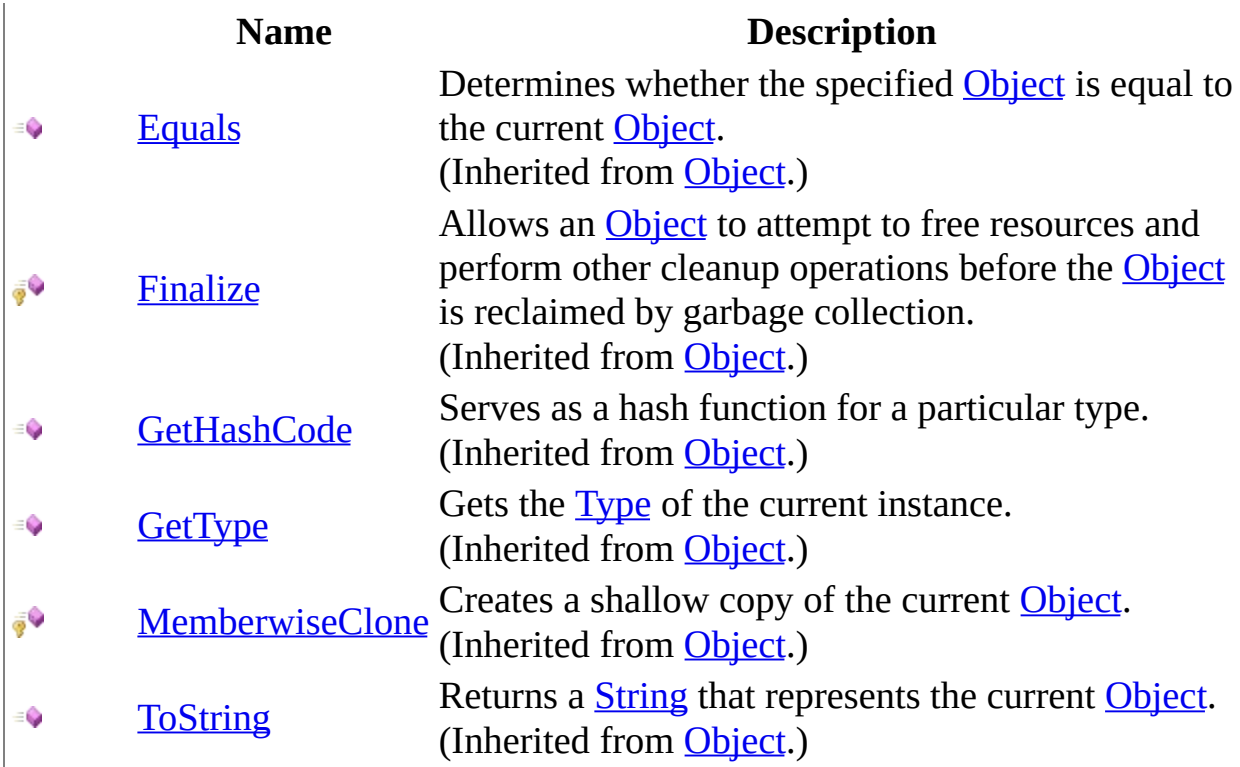

<span id="page-149-0"></span>[MediaInfo](#page-126-0) Class [Moxiecode.ImageManager.Utils](#page-49-0) Namespace Copyright Moxiecode Systems AB

 $\blacksquare$  $\Box$  C# $\Box$  Visual Basic Visual C++ □ Include Protected Members  $\Box$  Include Inherited Members MCImageManager API Reference MediaInfo Properties [MediaInfo](#page-126-0) Class See [Also](#page-152-0) Send [Feedback](javascript:SubmitFeedback()

The **[MediaInfo](#page-126-0)** type exposes the following members.

# **Properties**

### **Name Description**

[Format](#page-153-0) **F** [Height](#page-156-0)

**[Width](#page-159-0)** 

<span id="page-152-0"></span>[MediaInfo](#page-126-0) Class [Moxiecode.ImageManager.Utils](#page-49-0) Namespace Copyright Moxiecode Systems AB

<span id="page-153-0"></span> $\equiv$  $\blacktriangleright$  $\Box$  C#  $\Box$  Visual Basic Visual C++ MCImageManager API Reference MediaInfo..::.Format Property [MediaInfo](#page-126-0) Class See [Also](#page-155-0) Send [Feedback](javascript:SubmitFeedback()

**[Missing <summary> documentation for "P:Moxiecode.ImageManager.Utils.MediaInfo.Format"]**

#### **C#**

public [MediaFormat](#page-122-0) Format { get; }

### **Visual Basic (Declaration)**

Public ReadOnly Property Format As [MediaFormat](#page-122-0)

#### **Visual C++**

public: property [MediaFormat](#page-122-0) Format { [MediaFormat](#page-122-0) get (); }

### <span id="page-155-0"></span>[MediaInfo](#page-126-0) Class [Moxiecode.ImageManager.Utils](#page-49-0) Namespace

<span id="page-156-0"></span> $\equiv$  $\blacktriangleright$  $\Box$  C#  $\Box$  Visual Basic Visual C++ MCImageManager API Reference MediaInfo..::.Height Property [MediaInfo](#page-126-0) Class See [Also](#page-158-0) Send [Feedback](javascript:SubmitFeedback()

**[Missing <summary> documentation for "P:Moxiecode.ImageManager.Utils.MediaInfo.Height"]**

#### **C#**

public <u>[int](http://msdn2.microsoft.com/en-us/library/td2s409d)</u> Height { get; }

### **Visual Basic (Declaration)**

Public ReadOnly Property Height As [Integer](http://msdn2.microsoft.com/en-us/library/td2s409d)

#### **Visual C++**

```
public:
int</u> Height {
        int</u> get ();
}
```
### <span id="page-158-0"></span>[MediaInfo](#page-126-0) Class [Moxiecode.ImageManager.Utils](#page-49-0) Namespace

<span id="page-159-0"></span> $\equiv$  $\blacktriangleright$  $\Box$  C# $\Box$  Visual Basic Visual C++ MCImageManager API Reference MediaInfo..::.Width Property [MediaInfo](#page-126-0) Class See [Also](#page-161-0) Send [Feedback](javascript:SubmitFeedback()

**[Missing <summary> documentation for "P:Moxiecode.ImageManager.Utils.MediaInfo.Width"]**

### **C#**

public <u>[int](http://msdn2.microsoft.com/en-us/library/td2s409d)</u> Width { get; }

### **Visual Basic (Declaration)**

Public ReadOnly Property Width As [Integer](http://msdn2.microsoft.com/en-us/library/td2s409d)

#### **Visual C++**

```
public:
int</u> Width {
        int</u> get ();
}
```
### <span id="page-161-0"></span>[MediaInfo](#page-126-0) Class [Moxiecode.ImageManager.Utils](#page-49-0) Namespace